*Design of Stiffeners under Loads Formulas...* 1/9

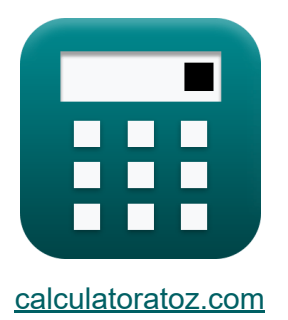

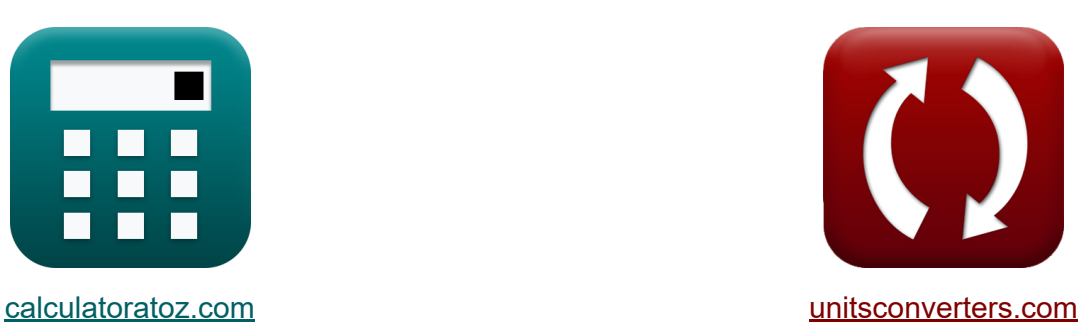

# **Расчет ребер жесткости под нагрузками Формулы**

Примеры!

[Калькуляторы!](https://www.calculatoratoz.com/ru) Примеры! [Преобразования!](https://www.unitsconverters.com/ru)

Закладка **[calculatoratoz.com](https://www.calculatoratoz.com/ru)**, **[unitsconverters.com](https://www.unitsconverters.com/ru)**

Самый широкий охват калькуляторов и рост - **30 000+ калькуляторов!** Расчет с разными единицами измерения для каждой переменной - **Встроенное преобразование единиц измерения!** Самая широкая коллекция измерений и единиц измерения - **250+**

**измерений!**

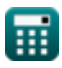

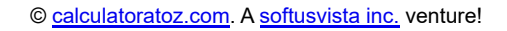

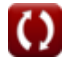

### Не стесняйтесь ПОДЕЛИТЬСЯ этим документом с друзьями!

*[Пожалуйста, оставьте свой отзыв здесь...](https://docs.google.com/forms/d/e/1FAIpQLSf4b4wDgl-KBPJGChMJCxFlqrHvFdmw4Z8WHDP7MoWEdk8QOw/viewform?usp=pp_url&entry.1491156970=%D0%A0%D0%B0%D1%81%D1%87%D0%B5%D1%82%20%D1%80%D0%B5%D0%B1%D0%B5%D1%80%20%D0%B6%D0%B5%D1%81%D1%82%D0%BA%D0%BE%D1%81%D1%82%D0%B8%20%D0%BF%D0%BE%D0%B4%20%D0%BD%D0%B0%D0%B3%D1%80%D1%83%D0%B7%D0%BA%D0%B0%D0%BC%D0%B8%20%D0%A4%D0%BE%D1%80%D0%BC%D1%83%D0%BB%D1%8B)*

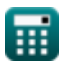

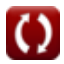

# **Список 12 Расчет ребер жесткости под нагрузками Формулы**

## **Расчет ребер жесткости под нагрузками**

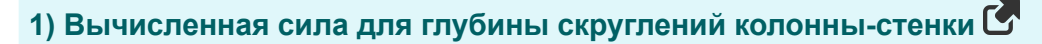

$$
\kappa\boxed{P_{\mathrm{bf}}=\frac{4100\cdot t_{\mathrm{wc}}^3\cdot\sqrt{F_{\mathrm{yc}}}}{d_{\mathrm{c}}}}
$$

$$
\texttt{ex}\left[5041.979\text{kN}=\frac{4100\cdot(2\text{mm})^3\cdot\sqrt{50\text{MPa}}}{46\text{mm}}\right]
$$

**2) Допустимое напряжение смятия на площадь проекции Крепеж**

$$
\kappa\big[\mathrm{F_p}=1.2\cdot\mathrm{TS}\big]
$$

$$
\overline{\text{ex }9.84\text{MPa}} = 1.2 \cdot 8.2\text{MPa}
$$

#### **3) Площадь поперечного сечения ребер жесткости стенки колонны**

$$
\boxed{\textit{fs}}{\textit{A}_{cs}}=\frac{\textit{P}_{\text{bf}}-\textit{F}_{\text{yc}}\cdot\textit{t}_{\text{wc}}\cdot\left(\textit{t}_{\text{f}}+\textit{5}\cdot\text{K}\right)}{\textit{F}_{\text{yst}}}}
$$

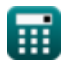

**[Открыть калькулятор](https://www.calculatoratoz.com/ru/computed-force-for-column-web-depth-of-fillets-calculator/Calc-43879)** 

**[Открыть калькулятор](https://www.calculatoratoz.com/ru/allowable-bearing-stress-on-projected-area-of-fasteners-calculator/Calc-11513)** 

#### **4) Предел текучести колонны с учетом площади поперечного сечения ребер жесткости стенки колонны**

$$
\kappa\boxed{\mathrm{F}_{\mathrm{yc}}=\frac{\mathrm{P}_{\mathrm{bf}}-\left(\mathrm{A}_{\mathrm{cs}}\cdot\mathrm{F}_{\mathrm{yst}}\right)}{t_{\mathrm{wc}}\cdot\left(t_{\mathrm{f}}+5\cdot\mathrm{K}\right)}}
$$

$$
\texttt{ex} \texttt{50MPa} = \frac{5000 \text{kN} - (20 \text{m}^2 \cdot 50 \text{MPa})}{2 \text{mm} \cdot (15 \text{mm} + 5 \cdot 5 \text{mm})}
$$

**5) Предел текучести ребра жесткости с учетом площади поперечного сечения ребер жесткости стенки колонны**

$$
\bm{\kappa}\frac{\bm{\mathrm{F}}_\text{yst}=\frac{\bm{\mathrm{P}}_\text{bf}-\bm{\mathrm{F}}_\text{yc}\cdot t_\text{wc}\cdot\left(t_\text{f}+5\cdot K\right)}{A_\text{cs}}}{50\text{MPa}=\frac{5000\text{kN}-50\text{MPa}\cdot2\text{mm}\cdot\left(15\text{mm}+5\cdot5\text{mm}\right)}{20\text{m}^2}}
$$

#### **6) Прочность на растяжение соединенной детали с использованием допустимого напряжения смятия**

$$
\mathbf{f} \times \boxed{TS = \frac{F_p}{1.2}}
$$
\n
$$
\mathbf{ex} \boxed{8.166667 \text{MPa} = \frac{9.8 \text{MPa}}{1.2}}
$$

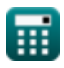

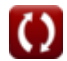

**[Открыть калькулятор](https://www.calculatoratoz.com/ru/column-yield-stress-given-cross-sectional-area-of-column-web-stiffeners-calculator/Calc-43881)** 

#### **7) Расстояние между внешней стороной полки колонны и пяткой стенки с учетом площади поперечного сечения**

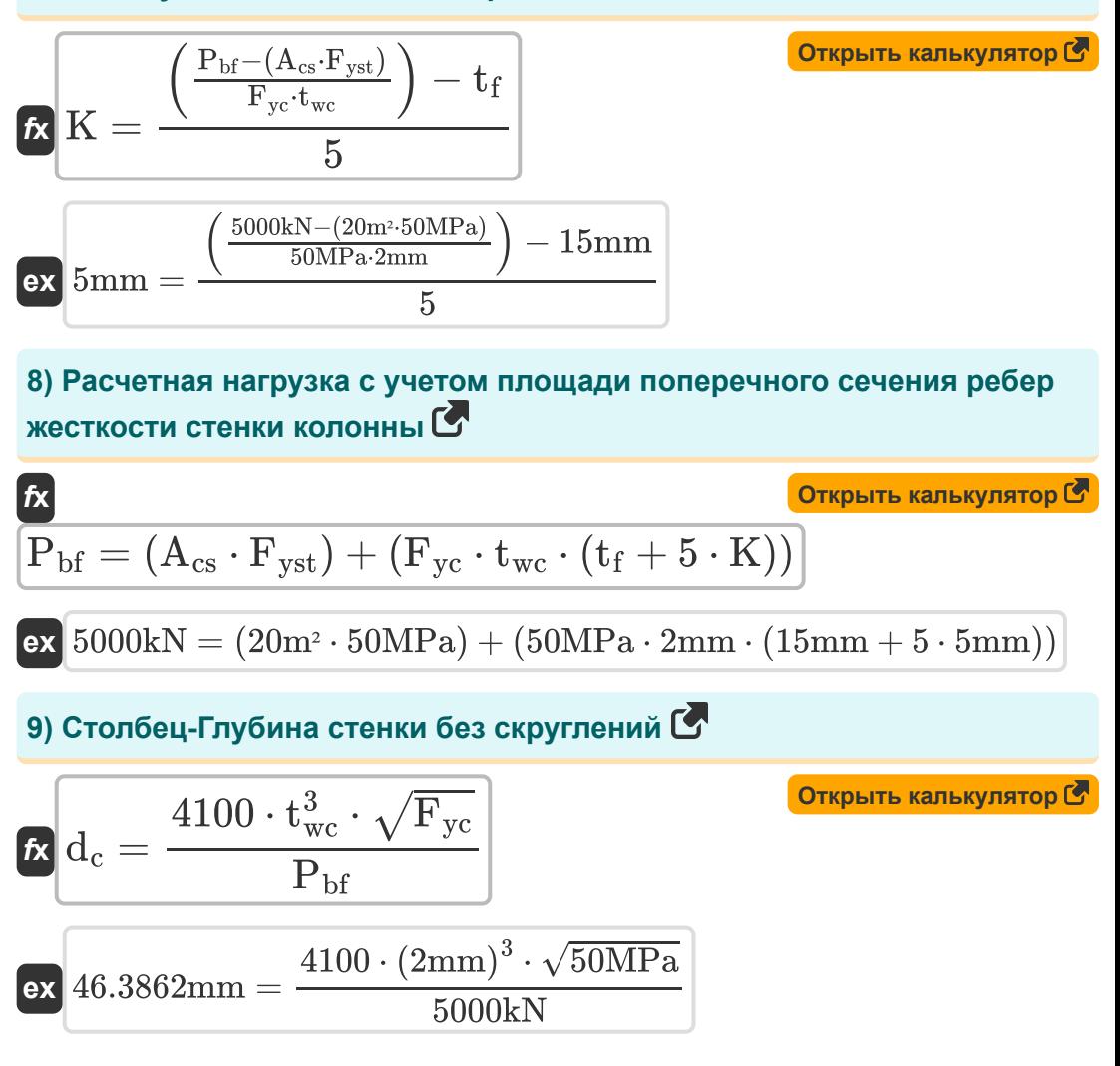

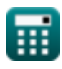

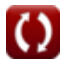

*Design of Stiffeners under Loads Formulas...* 6/9

#### **10) Толщина стенки колонны с заданной глубиной стенки колонны без скруглений**

**[Открыть калькулятор](https://www.calculatoratoz.com/ru/thickness-of-column-web-given-column-web-depth-clear-of-fillets-calculator/Calc-11542)  [Открыть калькулятор](https://www.calculatoratoz.com/ru/thickness-of-column-web-given-cross-sectional-area-of-column-web-stiffeners-calculator/Calc-11528)  [Открыть калькулятор](https://www.calculatoratoz.com/ru/thickness-of-column-flange-calculator/Calc-11545)**  *f***x ex 11) Толщина стенки колонны с учетом площади поперечного сечения ребер жесткости стенки колонны**  *f***x ex 12) Толщина фланца колонны** *f***x ex** twc = ( d<sup>c</sup> ⋅ Pbf 4100 ⋅ √Fyc ) 1 3 1.994434mm = ( 46mm ⋅ 5000kN 4100 ⋅ √50MPa ) 1 3 twc = Pbf − (Acs ⋅ Fyst) Fyc ⋅ (t<sup>f</sup> + 5 ⋅ K) 2mm = 5000kN − (20m² ⋅ 50MPa) 50MPa ⋅ (15mm + 5 ⋅ 5mm) t<sup>f</sup> = 0.4 ⋅ √ Pbf Fyc 4mm = 0.4 ⋅ √ 5000kN 50MPa

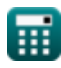

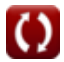

**Design of Stiffeners under Loads Formulas...** The contract of the state of the state of the state of the state of the state of the state of the state of the state of the state of the state of the state of the state of the

# **Используемые переменные**

- **Acs** Площадь поперечного сечения пластины *(Квадратный метр)*
- **d<sup>c</sup>** Глубина сети *(Миллиметр)*
- **F<sup>p</sup>** Допустимое напряжение подшипника *(Мегапаскаль)*
- **Fyc** Колонка Предел текучести *(Мегапаскаль)*
- **Fyst** Предел текучести элемента жесткости *(Мегапаскаль)*
- **K** Расстояние между фланцем и стенкой *(Миллиметр)*
- **Pbf** Вычисленная сила *(Килоньютон)*
- **t f** Толщина фланца *(Миллиметр)*
- **twc** Толщина стенки колонны *(Миллиметр)*
- **TS** Предел прочности МПА *(Мегапаскаль)*

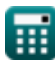

*Design of Stiffeners under Loads Formulas...* 8/9

# **Константы, функции, используемые измерения**

- Функция: **sqrt**, sqrt(Number) *Een vierkantswortelfunctie is een functie die een niet-negatief getal als invoer neemt en de vierkantswortel van het gegeven invoergetal retourneert.*
- Измерение: **Длина** in Миллиметр (mm) *Длина Преобразование единиц измерения*
- Измерение: **Область** in Квадратный метр (m²) *Область Преобразование единиц измерения*
- Измерение: **Давление** in Мегапаскаль (MPa) *Давление Преобразование единиц измерения*
- Измерение: **Сила** in Килоньютон (kN) *Сила Преобразование единиц измерения*

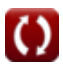

*Design of Stiffeners under Loads Formulas...* 9/9

### **Проверьте другие списки формул**

- **Проектирование допустимых напряжений Формулы**
- **Основание и несущие пластины нагрузками Формулы Формулы**
- **Холодногнутые или облегченные стальные**

**конструкции Формулы** 

- **Расчет ребер жесткости под**
- **Полотна под сосредоточенными нагрузками Формулы**

Не стесняйтесь ПОДЕЛИТЬСЯ этим документом с друзьями!

### **PDF Доступен в**

[English](https://www.calculatoratoz.com/PDF/Nodes/12315/Design-of-stiffeners-under-loads-Formulas_en.PDF) [Spanish](https://www.calculatoratoz.com/PDF/Nodes/12315/Design-of-stiffeners-under-loads-Formulas_es.PDF) [French](https://www.calculatoratoz.com/PDF/Nodes/12315/Design-of-stiffeners-under-loads-Formulas_fr.PDF) [German](https://www.calculatoratoz.com/PDF/Nodes/12315/Design-of-stiffeners-under-loads-Formulas_de.PDF) [Russian](https://www.calculatoratoz.com/PDF/Nodes/12315/Design-of-stiffeners-under-loads-Formulas_ru.PDF) [Italian](https://www.calculatoratoz.com/PDF/Nodes/12315/Design-of-stiffeners-under-loads-Formulas_it.PDF) [Portuguese](https://www.calculatoratoz.com/PDF/Nodes/12315/Design-of-stiffeners-under-loads-Formulas_pt.PDF) [Polish](https://www.calculatoratoz.com/PDF/Nodes/12315/Design-of-stiffeners-under-loads-Formulas_pl.PDF) [Dutch](https://www.calculatoratoz.com/PDF/Nodes/12315/Design-of-stiffeners-under-loads-Formulas_nl.PDF)

*3/21/2024 | 6:53:51 AM UTC [Пожалуйста, оставьте свой отзыв здесь...](https://docs.google.com/forms/d/e/1FAIpQLSf4b4wDgl-KBPJGChMJCxFlqrHvFdmw4Z8WHDP7MoWEdk8QOw/viewform?usp=pp_url&entry.1491156970=%D0%A0%D0%B0%D1%81%D1%87%D0%B5%D1%82%20%D1%80%D0%B5%D0%B1%D0%B5%D1%80%20%D0%B6%D0%B5%D1%81%D1%82%D0%BA%D0%BE%D1%81%D1%82%D0%B8%20%D0%BF%D0%BE%D0%B4%20%D0%BD%D0%B0%D0%B3%D1%80%D1%83%D0%B7%D0%BA%D0%B0%D0%BC%D0%B8%20%D0%A4%D0%BE%D1%80%D0%BC%D1%83%D0%BB%D1%8B)*

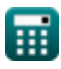